### **VoiceThread Information**

**VoiceThread tutorials and manuals**

<http://ed.voicethread.com/#home> samples: click on Library tutorials and manuals: click on Help

Wiki <http://voicethread4education.wikispaces.com/>

### **VoiceThread Examples**

Practice Spanish Language Skills - La Perrita Negrita <http://voicethread.com/share/266565/>

AP US History Lesson Review – Industrialization and Corporate Consolidation <http://voicethread.com/share/335483/>

Book Discussion - UberAbe 2009 <http://newtrier.ed.voicethread.com/share/310569/>

Teachers Sharing Ideas - 100 Ways to Use VoiceThread in EDU <http://voicethread.com/share/26224/>

**Resources** VoiceThread Manual <http://voicethread.com/help/manual/>

VoiceThread blog <http://voicethread.com/blog/>

VoiceThread Forum <http://voicethread.com/help/forum/>

Join the Conversation wiki <http://jointheconversation.wikispaces.com/>

Digitally Speaking VoiceThread handouts <http://digitallyspeaking.pbwiki.com/Voicethread#VoicethreadHandouts> Voice Thread Step by Step

- $\Box$  Before you begin, be sure that you have a folder with your saved images and any other materials for this project.
- $\Box$  Have a completed written script that supports your images.
- □ Open an Internet browser
- □ Enter this address:<http://yourschool.ed.voicethread.com/>
- $\Box$  You will be prompted to sign in. Click on Register! Use your New Trier student email and password.
- Click **Create**
- □ Click Upload (Browse for your images, documents, pdf files, video or PowerPoint.) They should all be saved in one folder.
- After your images/documents are loaded, you can **Comment** on each one either with voice or text.
- □ Decide how this VoiceThread is to be **Shared**.
	- o With individuals
	- o With a group (entire class)
	- o Worldwide
- $\Box$  Select the appropriate button for the type of sharing you chose.
- $\Box$  Choose the level of sharing
	- o View only
	- o View and comment
	- o Co-editing (everything the author/creator can do)

## **Commenting on a Voicethread Presentation**

Title of Presentation: \_\_\_\_\_\_\_\_\_\_\_\_\_\_\_\_\_\_\_\_\_\_\_

*Use this handout to script any comments that you plan to add to this Voicethread presentation. Remember that scripting comments will help your recording to be clean and easy. Also remember that if you plan to add text comments, you should proofread them for spelling and grammar errors! Any time you post a comment that is poorly written, you cheapen your ideas.* 

#### **Starter Comments:**

Sometimes you will add new images to a Voicethread presentation. When you do, it is important to include a starter comment to focus the thinking of other viewers. The following templates will help you to structure starter comments for new images that you add to a Voicethread presentation:

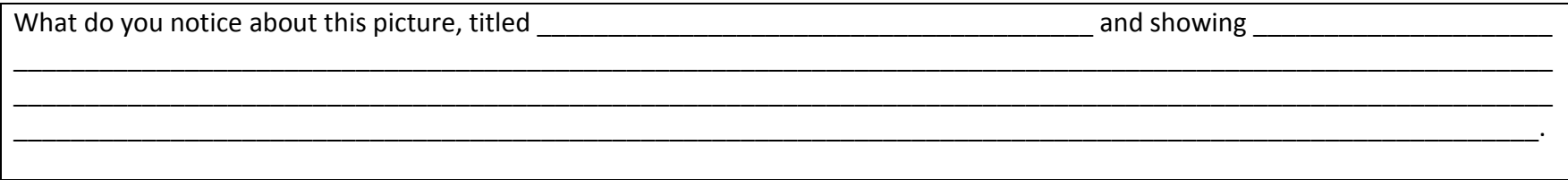

#### **Kicker Comments:**

Sometimes, you'll find that you are the first person to add comments to an image in a Voicethread presentation—or you might have a completely original idea that no one else has brought up yet. These types of comments are called kicker comments because they "kick off" a new strand of conversation. When making a kicker comment, it is important to remember to respond to any questions asked by the user who originally posted the image. It is also important to finish kicker comments with interesting questions that will encourage other viewers to speak up!

The following template will help you to structure interesting kicker comments:

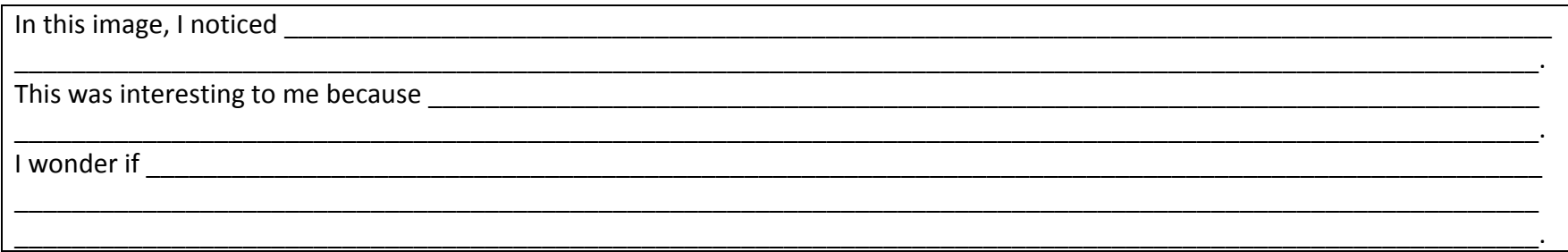

#### **Pushback Comments:**

Sometimes, you'll want to respond to something that another commenter has said in a Voicethread presentation. You may agree with something that they've said and want to add more elaboration. You may disagree with something they've said and want to challenge their thinking. These kinds of comments are called push-backs. In a pushback comment, it is important to quote the person who you are responding to so that other viewers will know what has caught your attention. It is also important to elaborate on your point of view and to disagree agreeably! Impolite people are never influential.

The following template will help you to structure interesting pushback comments:

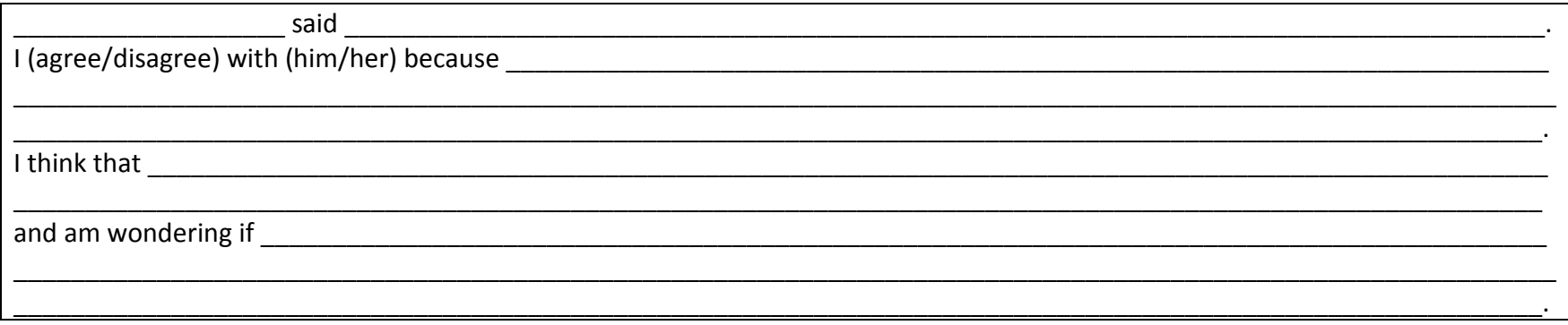

#### **Answering Comments:**

Sometimes, you'll want to answer a question that another commenter has asked in a Voicethread presentation. Their question may have been directed right to you, or may have been asked to the group as a whole. Responding to questions is incredibly important in a Voicethread presentation because it lets viewers know that their ideas are valuable and interesting. Responding to questions helps to keep Voicethread conversations moving forward and interesting.

The following template will help you to structure interesting answering comments:

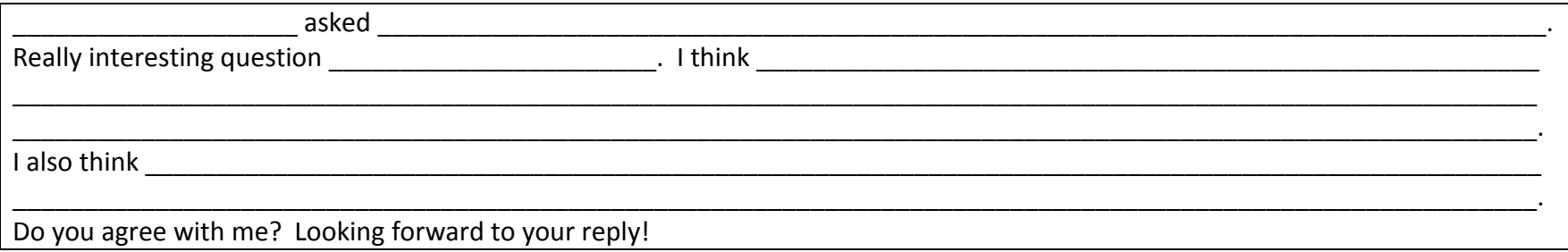

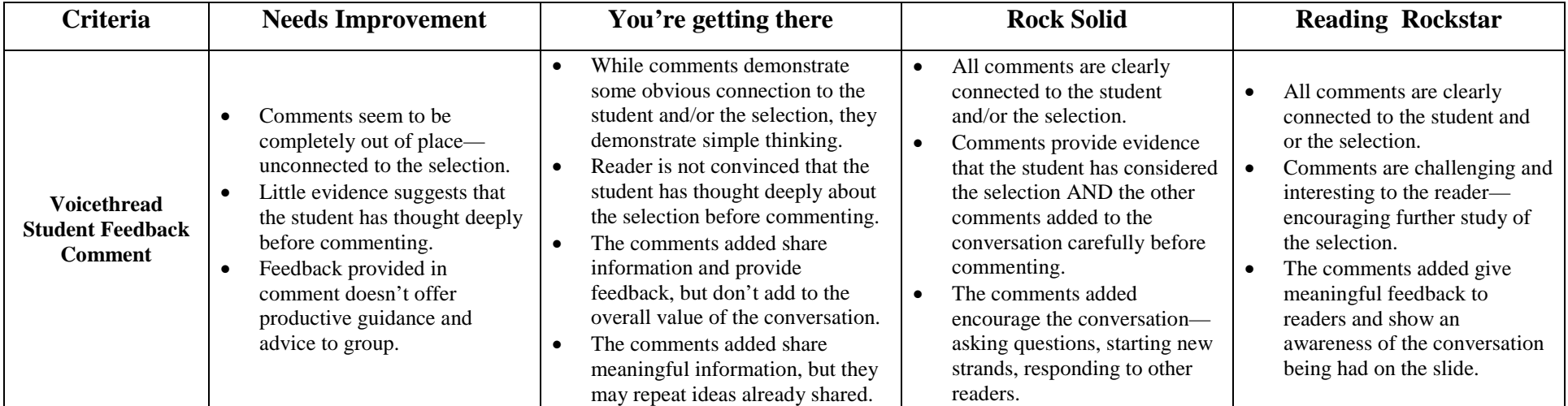

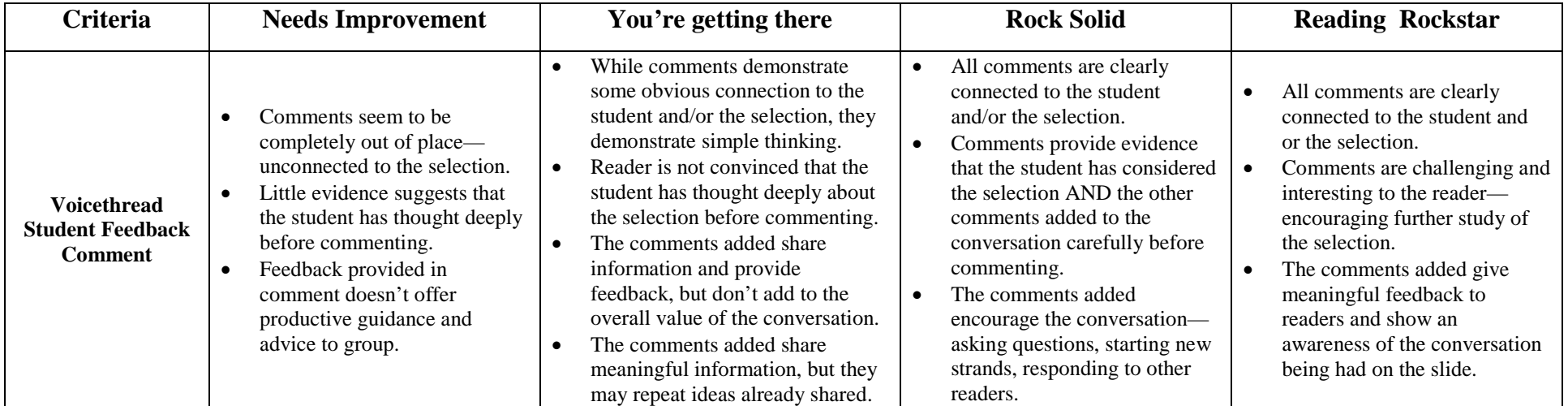

## **Previewing a Voicethread Presentation**

Title of Presentation: \_\_\_\_\_\_\_\_\_\_\_\_\_\_\_\_\_\_\_\_\_\_\_

*While previewing this Voicethread presentation, track your thinking on this handout. Remember that good Voicethreaders are always asking questions, making connections, forming opinions and gathering facts. Be sure to note specific places where you'd like to add comments or respond to other viewers. Consider starting your comments with phrases like: I notice, I wonder, I realized, You can relate this to, Although it seems, This reminds me of, I'm not sure that, If I were \_\_\_\_\_, I would \_\_\_\_\_\_.*

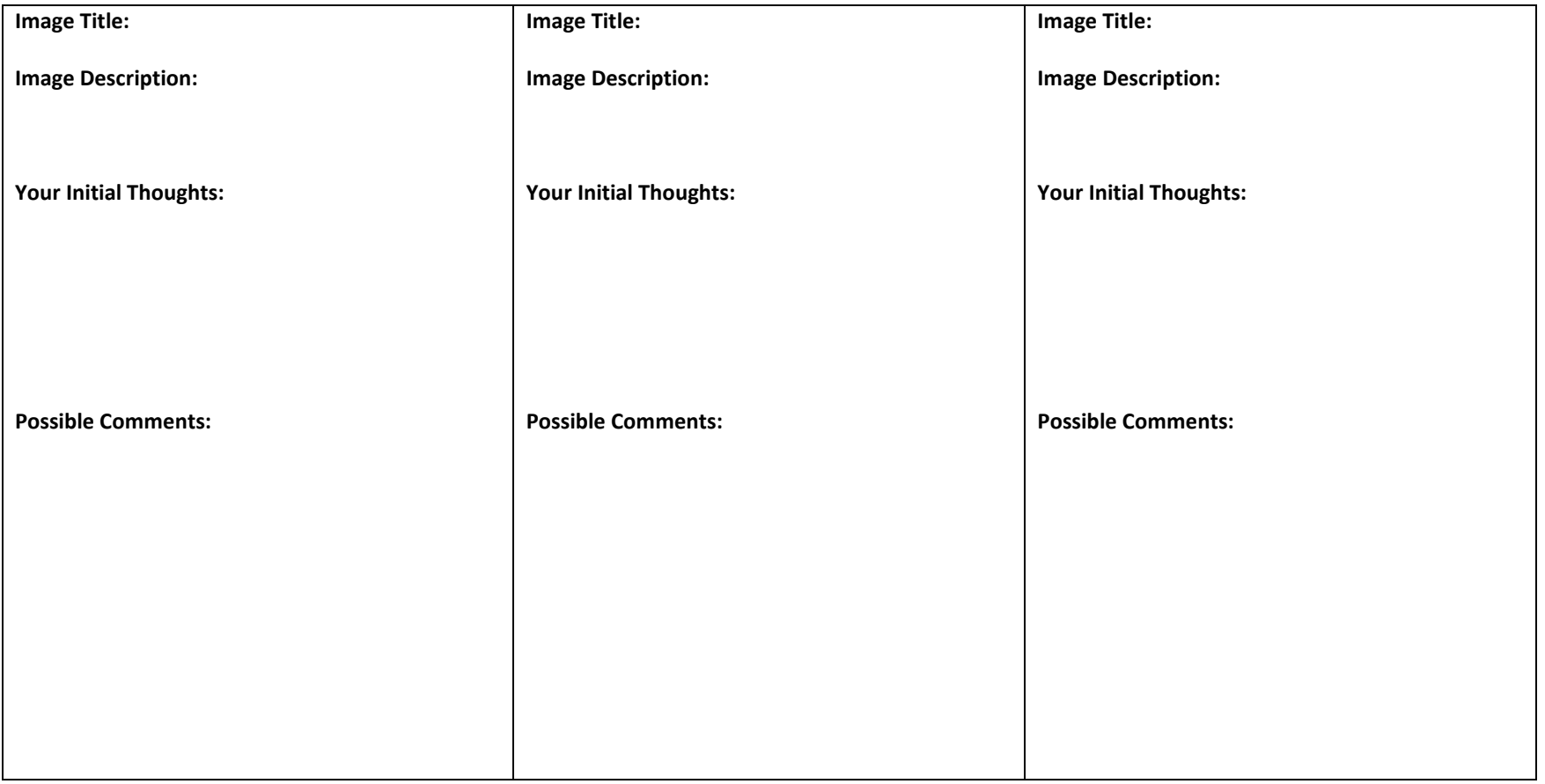

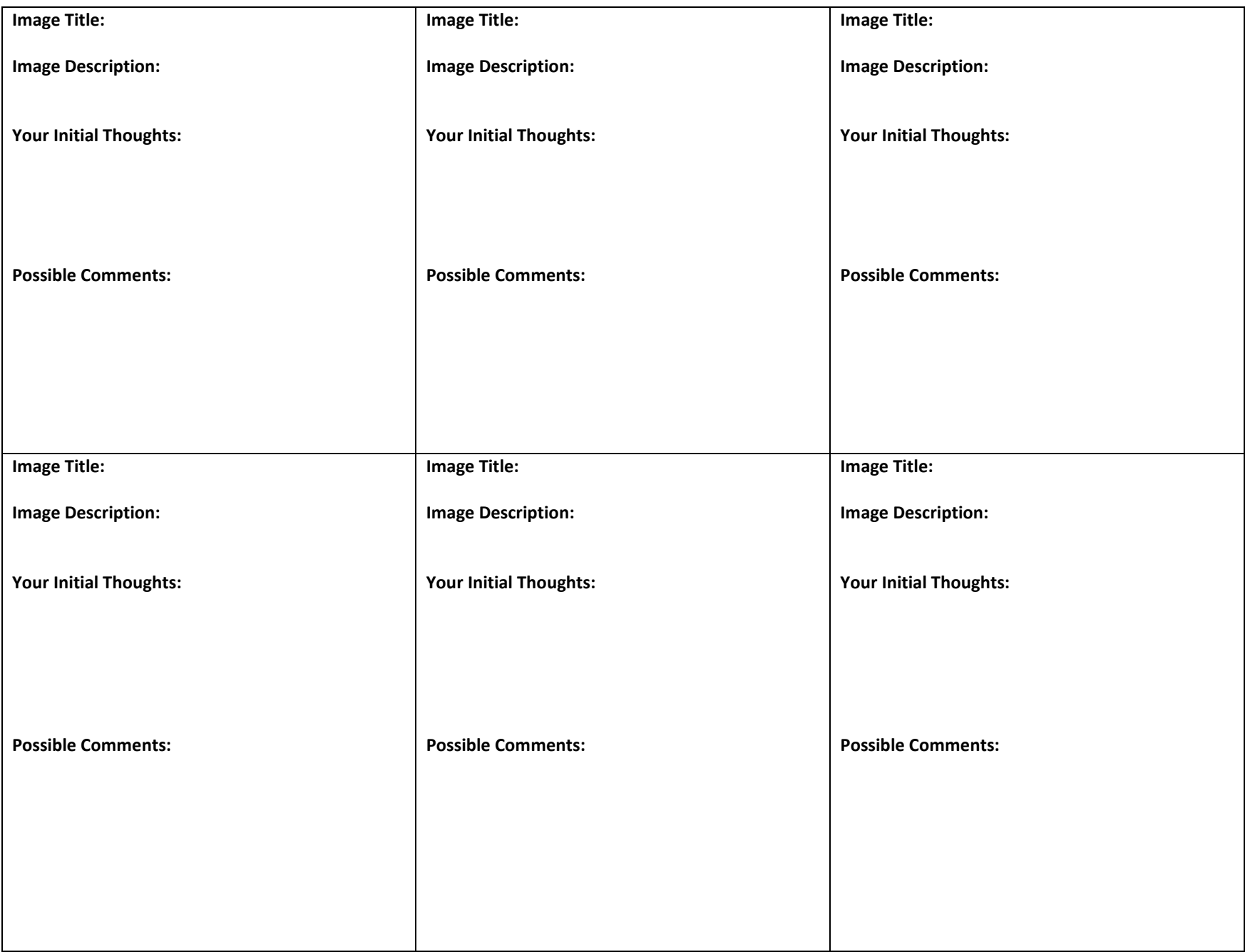

# **Tips for Leaving a Good Voicethread Comment:**

To be an active participant in a Voicethread conversation, start by carefully reading the "starter comment" and then working your way through the comments that have been left by others. While viewing the comments that have been added by other users, you should:

**Gather facts:** Jot down things that are interesting and new to you.

**Make Connections:** Relate and compare things you are hearing to things you already know

**Ask Questions:** What about the comments that have already been made is confusing to you? What don't you understand? How will you find the answer? Remember that there will ALWAYS be questions in an active thinker's mind.

**Give Opinions:** Make judgments about what you are viewing and hearing. Do you agree? Do you disagree? Like? Dislike? Do you support or oppose anything that you have heard or seen?

Use the following sentence starters to shape your thoughts and comments while viewing or participating in Voicethread conversations:

- This reminds me of…
- This is similar to…
- I wonder…
- I realized...
- I noticed...
- You can relate this to…
- I'd like to know…
- I'm surprised that…
- If I were \_\_\_\_\_\_\_\_\_, I would \_\_\_\_\_\_\_\_\_\_\_\_\_\_
- If  $\qquad \qquad \text{then} \qquad \qquad$
- Although it seems…
- I'm not sure that…

While commenting, try to respond directly to other readers. Begin by quoting some part of the comment that you are responding to. Then, explain your own thinking in a few short sentences. Elaboration is important when you're trying to make a point. Finally, finish your comment with a question that other listeners can reply to.

# **REMEMBER NOT TO USE YOUR REAL NAME OR TO IDENTIFY YOUR SCHOOL/TOWN!**

## *Reflecting on a Thread*

*Using the questions below as a guide, reflect on the comments made by your classmates in our current Voicethread conversation.* 

Highlight a comment from our Voicethread conversation that closely matches your own thinking. Why does this comment resonate with—or make sense to—you?

Highlight a comment from our Voicethread conversation that you respectfully disagree with. If you were to engage in a conversation with the commenter, what evidence/argument would you use to persuade them to change their point of view?

Highlight a comment from our Voicethread conversation that challenged your thinking in a good way and/or made you rethink one of your original ideas. What about the new comment was challenging? What are you going to do now that your original belief was challenged? Will you change your mind? Do more researching/thinking/talking with others?

Highlight the strand of conversation from our Voicethread conversation that was the most interesting or motivating to you. Which ideas would you like to have more time to talk about? Why? What new topics does this conversation make you want to study next?